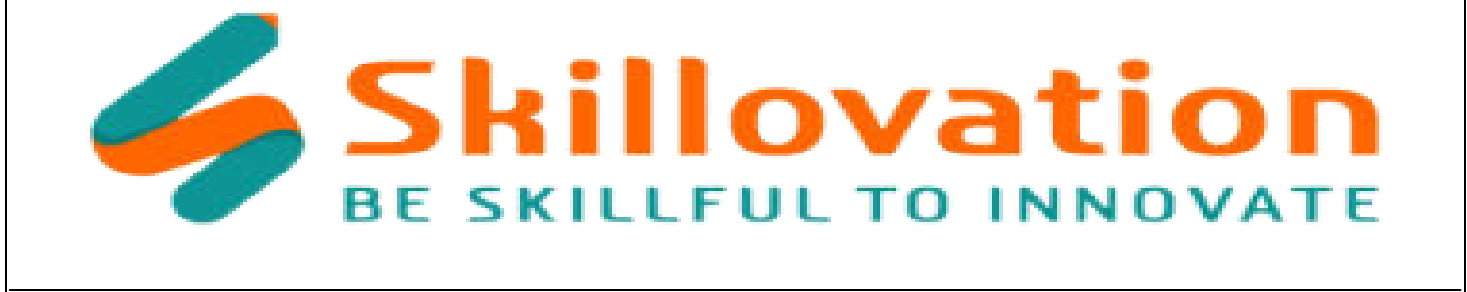

# **Artificial Intelligence (AI)**

# **Chapter 1 : Introduction to Scratch**

- What is Coding?
- What is Scratch?
- Basic Interface of Scratch

#### **Chapter 2 : Common terms used in Scratch**

- Various Blocks used in Scratch.
- What is Scripts?
- What is Backdrops?
- What is Stage?
- What is Sprite?

# **Chapter 3 : Scratch Tasks**

- Changing Backdrops
- Changing Sprite
- What is Extension?
- Print HELLO WORLD
- Speaking HELLO WORLD

# **Chapter 4 : Introduction to AI**

- What is AI?
- History of AI
- Types of AI
- Applications of AI in day-to-day life

#### **Chapter 5 : Understanding Data**

- What is Data?
- Types of Data
- Al Ethics

#### **Chapter 6 : Relationship between ML and AI**

- What is Machine Learning?
- Types of Machine Learning
- Overview of Machine Learning for Kids Website

#### **Chapter 7 : Image Classification**

- What is Image Classification?
- How Image Classification works
- Importance of labelling
- Basic Image Classification in Day-to-day Life

#### **Chapter 8 : Image Recognition**

- What is Image Recognition?
- How Image Recognition Works
- Basic Image Recognition in Day-to-day Life

# **Chapter 9 : Text Classification**

What is Natural Language Processing

- How does Natural Language Processing work?
- Examples of Natural Language Processing in day-to-day life

#### **Chapter 10 : Sentiment Analysis**

- Introduction to Sentiment Analysis
- Understanding emotions in a text
- Examples of Sentiment Analysis

#### **Chapter 11 : Chatbots**

- What is chatbots?
- How does a machine understand text?
- Examples of chatbots in day-to-day life

#### **Chapter 12 : Game Development using Machine Learning**

- Interacting games with Machine Learning
- Examples of Popular ML Games

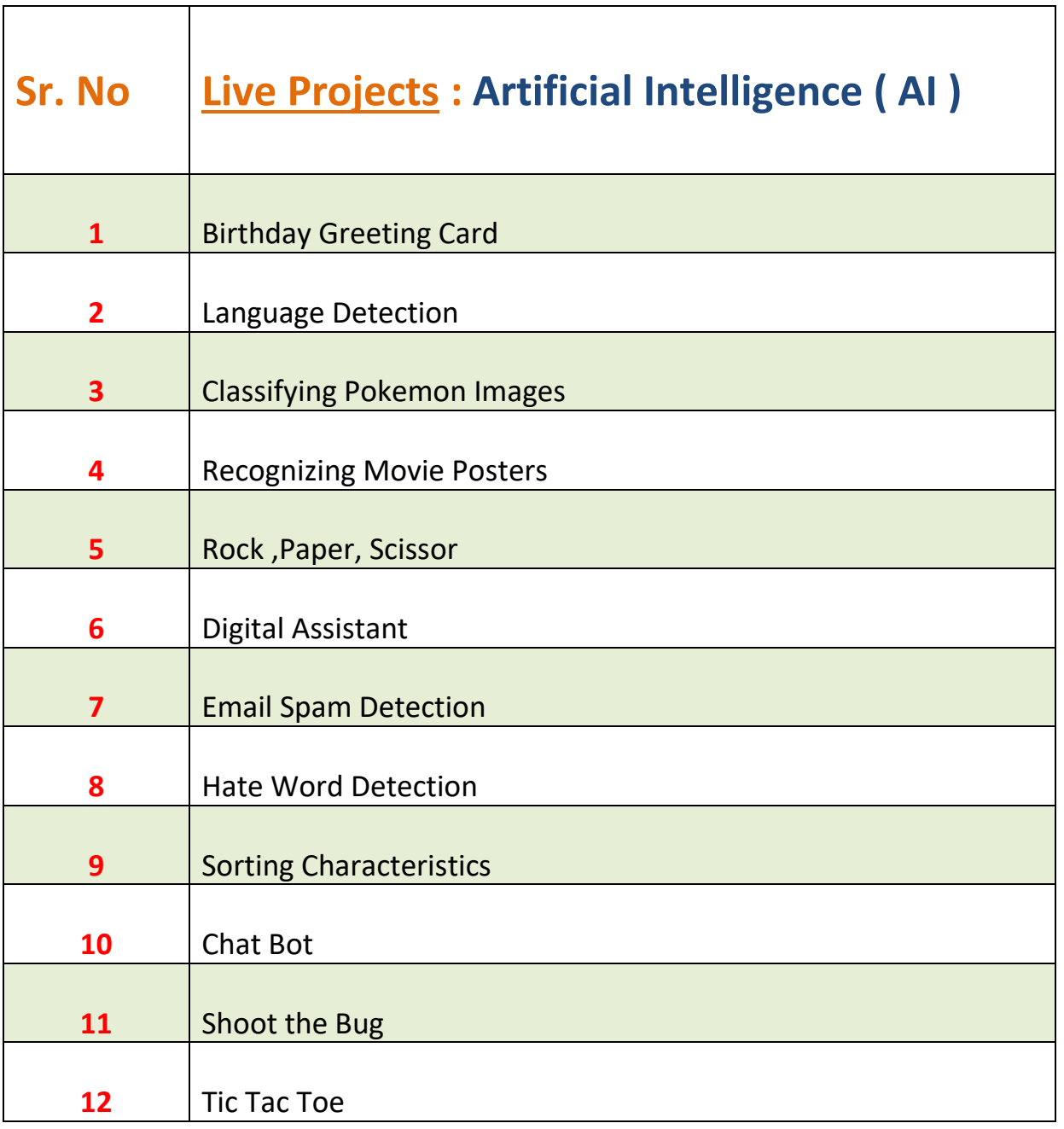